$<<$ 3ds Max $>$ 

 $<<$ 3dsMax $>$ 

 $,$  tushu007.com

- 13 ISBN 9787115165794
- 10 ISBN 7115165793

出版时间:2007-11

页数:599

字数:1313000

PDF

http://www.tushu007.com

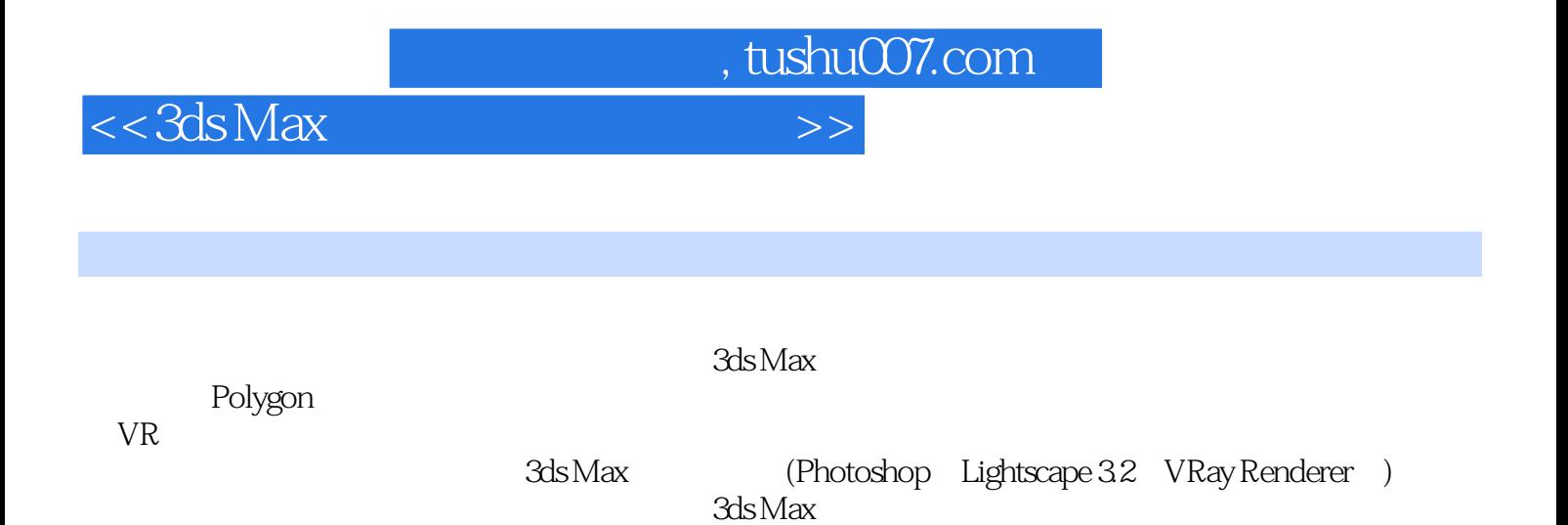

 $3d$ s Max

 $<<3$ ds Max

, tushu007.com

 $Part\,01$   $-- Lesson\,01$   $STEP\,01$   $--$ as the STEP O2 Plane that the STEP O3 states of the Cylinder Lesson 02 STEP 01 Although Cylinder STEP 02  $STEP \times$   $STEP \times$  $STEP$  05  $Spline$  Loft  $Lesson$  03  $STEP 01$   $STEP 02$   $Lesson 04$  $STEP$  01  $STEP$  02  $STEP \times \qquad \qquad \text{STEP} \times \qquad \qquad \text{STEP} \times \qquad \qquad \text{VRay}$  $Part O2 \longrightarrow$   $1$   $Loss on O1$   $STEP O1$  $STEP$  of  $\alpha$ STEP 04 Special Page **Special Page Special Page** [Copy/Paste Instanced] STEP 05 STEP 06 STEP 06  $STEP O7$   $STEP O8$   $STEP O9$  $Dummy($  )  $Lesson 02$   $STEP 01$  $\text{STEP} \times \text{STEP} \times \text{STEP}$  手机下侧赋予独特的材质 Lesson 03 渲染成实物效果 STEP 01 亲手拍摄的照片和模型的  $STEP$   $Q2$   $\hspace{1cm}$   $\hspace{1cm}$   $O1$  STEP  $O1$  STEP  $O2$  $STEP$   $OS$  $STEP \times 2$  $STEP O7$   $-1$   $STEP O8$   $-2$   $STEP O9$  $STEP 10$   $STEP 11$   $STEP 12$ 成剩余对象的建模 Lesson 02 数码相机上赋予材质 STEP 01 亲手制作精巧的贴图图像  $Special Page$   $[Mask( )]$  $STEP$   $02 \t VRay$   $STEP$   $03 \t$  $-1$  STEP 04  $-2$  STEP 05  $-3$  $Lesson \times$  STEP 01  $\longrightarrow$  STEP 02  $\longrightarrow$  STEP  $\infty$ 材质,并利用VRay渲染成实物效果 Special Page [Refraction(折射)]栏的[Fog color(雾效颜色)] [Fog Multiplier( a)]  $\qquad \qquad$  Lesson 04 STEP 01  $STEP$   $Q2$   $STEP$   $O3$ STEP 04 Part 04 Part 04 Lesson 01 Warming UP  $3d$ s Max $8$  Lesson 02 STEP 01  $\sim$  1  $\frac{224 \times 104 \times 10}{3}$   $\sim$  2  $\frac{324 \times 104 \times 10}{2}$   $\sim$  2  $\sim$   $\sim$  STEP 03  $\begin{array}{ccccccccc} \text{STEP}\,\text{O4} & & & & 1 & & \text{STEP}\,\text{O5} & & & & & 2 & \text{STEP}\,\text{O6} \\ & & & & & \text{Eesson}\,\text{O3} & & & & & \end{array}$  $\sim$  STEP 07  $\sim$  Lesson 03  $\text{STEP} \text{O1}$   $\text{STEP} \text{O2}$   $\text{STEP} \text{O3}$  $STEP O4$   $STEP O5$  $STEP 06$   $STEP 07$   $STEP 08$  $STEP$  09  $( Rear Wing)$   $STEP$  10  $( )$  $STEP 11$   $STEP 12$   $(Side Mirror)$   $STEP 13$  $\Delta$  Lesson 04  $($  wheel) STEP 01  $STEP$   $Q2$   $Lesson O5$   $STEP$   $O1$   $(dashboard)$  $STEP O2 \qquad \qquad \text{STEP O3} \qquad \qquad \text{STEP O4}$ 中控台的精细建模 STEP 05 主仪表板按钮部分的精细建模 STEP 06 方向盘的精细建模  $STEP O7$   $STEP O8$   $STEP O9$ 

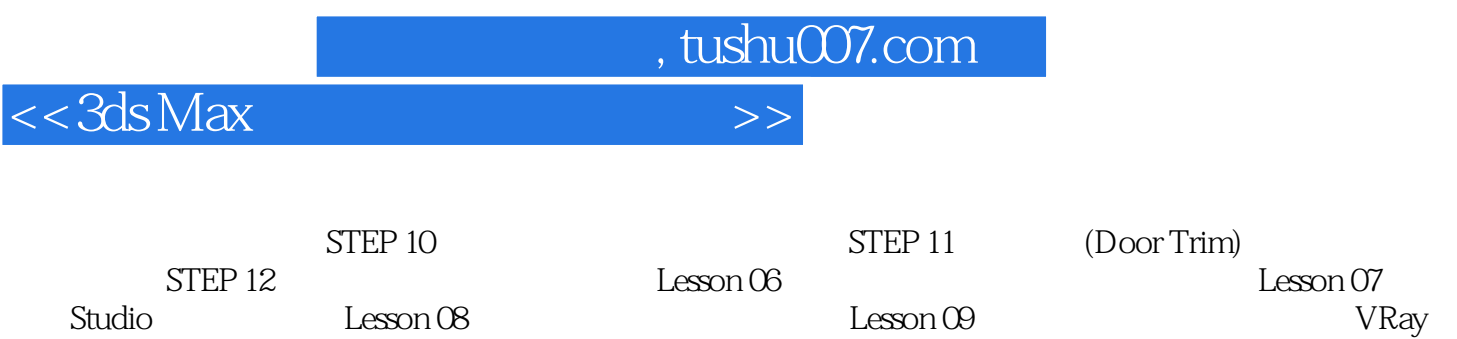

Lesson 08

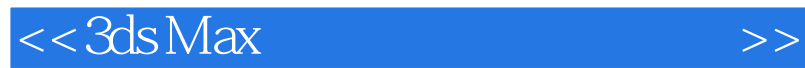

本站所提供下载的PDF图书仅提供预览和简介,请支持正版图书。

更多资源请访问:http://www.tushu007.com

 $,$  tushu007.com